# Traffic Lights System

### Introduction

TrafficLightsSystem is a module that allows adding to the project (game or application) simulations of the traffic light modules.

It consists of three components:

- Manager controlling actuation of the successive phases of the simulation
- A component representing a single phase
- A component representing the traffic light module containing red, yellow and green light

The simulation is divided into user defined phases. Each phase groups traffic light modules which should be switched on at the same time and defines timings for lights.

Each phase from the start to the end, goes through the sequence of states:

- 1. PrepareToGo lights up red and yellow light
- 2. Go lights up green light
- 3. PrepareToStop lights up yellow light
- 4. Stop lights up red light

Duration of each stage can be set independently for each phase.

Upon completion of the current phase, the manager waits for a defined period of time and starts the next phase from the list of phases. At the end of the list, manager restarts to the first phase and the whole process starts again.

In addition, the manager has two modes (two programs):

- Main normal operation
- Malfunction failure (all light modules from all phases have yellow light blinking)

You can specify the default program which is run by the manager after the start of the scene and change it from a script (as it was used in the demonstration scene).

## Descriptions of components

#### Traffic Light Manager

This is main coordinator for controlling traffic lights modules. One manager can control many different crossroads or You can create different managers for each crossroad in Your scene. It is easier to setup when You use one crossroad – one manager model because then You can prepare phase list for lights from one crossroads at a time and don't consider light modules from other crossroads. This also allows to change a program of traffic light system for single crossroad.

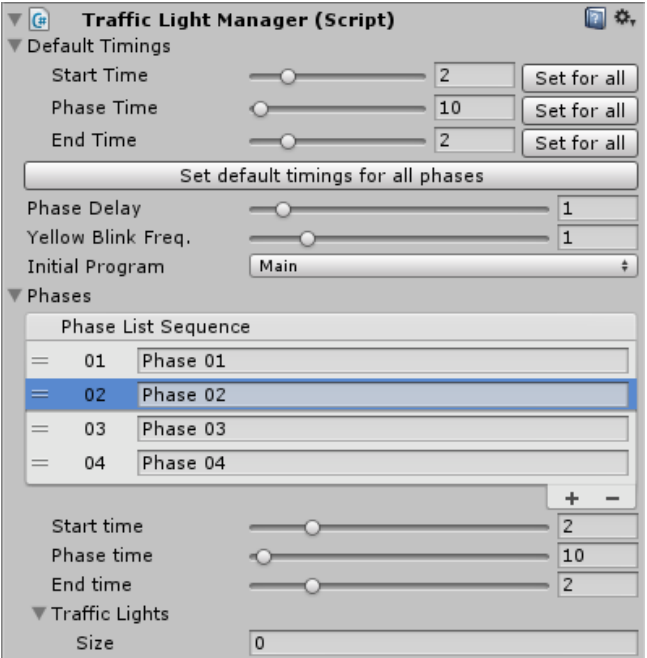

**Default Timings** – section where you can define (and assign for all created phases) default timings for all stages of phase.

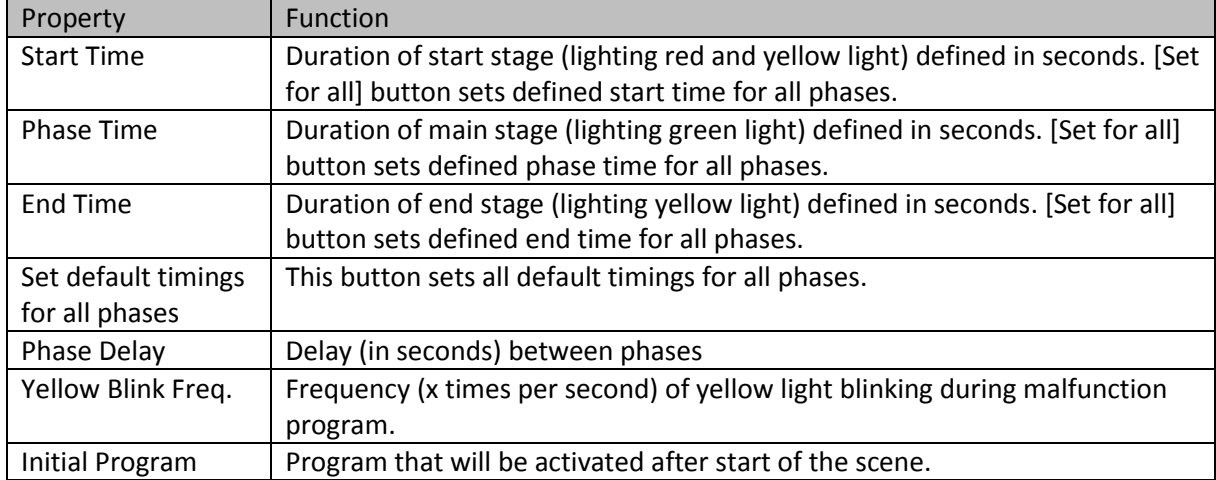

**Phases** – section where you can create simulation phases. Phases are numbered and can be rearranged by dragging icons on the left side of the list. Elements of the list can be added using button with plus sign and selected element of list can be deleted using button with minus sign. Each phase can be renamed by clicking on its name field.

Followed properties are for selected phase and are displayed only when any phase is selected.

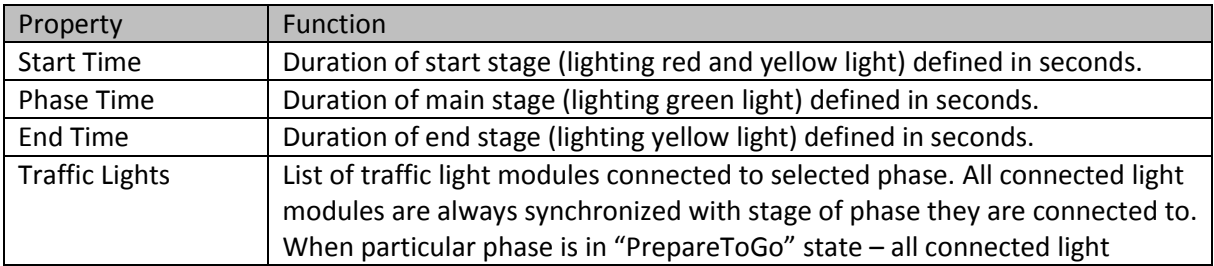

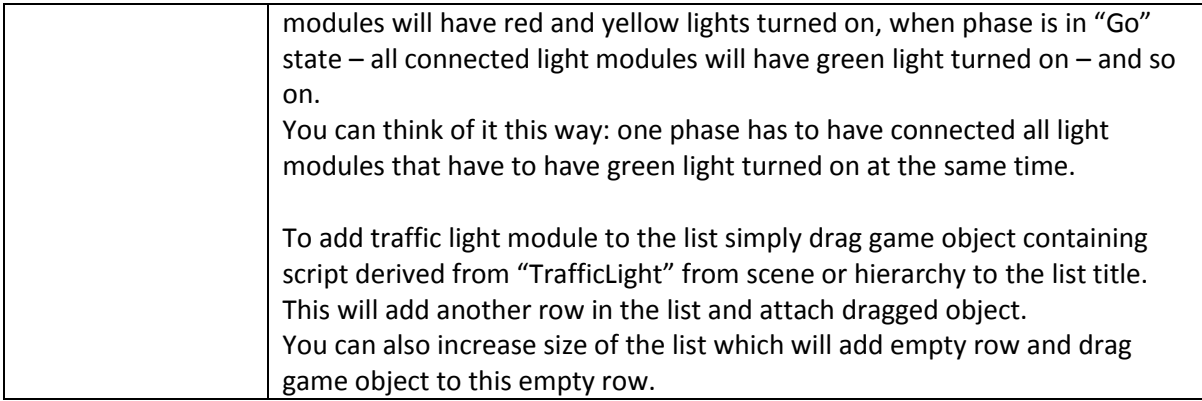

#### Halo Traffic Light

This component represents single traffic light module with red, yellow and green light. It is derived from abstract class TrafficLightBase which has one abstract function for notifying this component about lights states changes. Components derived from TrafficLightBase need to override this function and when it is called it needs to setup whatever light rig is used according to parameters of this function.

HaloTrafficLight uses light rig that has three renderers for changing light model material when particular light is turning on or off. It also has three game objects with Halo component (for adding WRAŻENIE that lights are glowing when they are turned on).

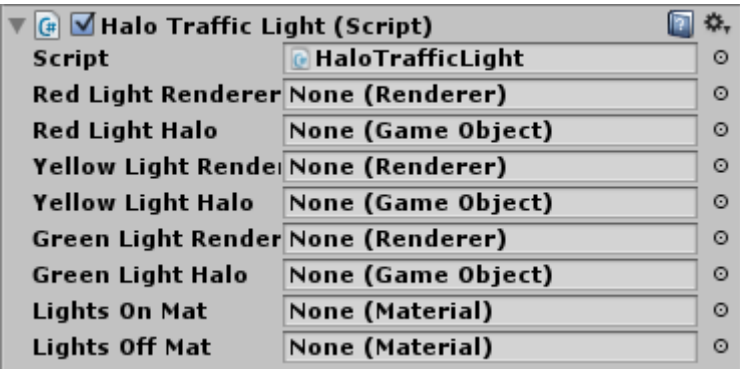

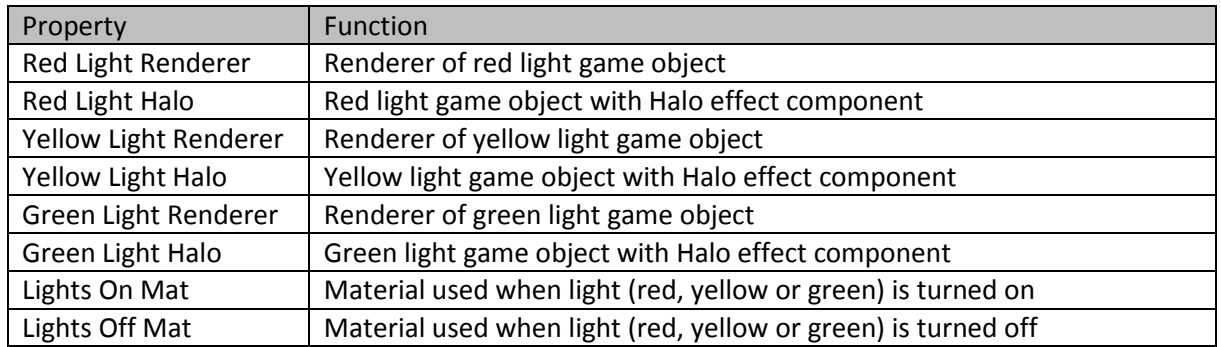